## **Storage via Samba an Proxmox anbinden**

Von einer funktionierende Freigabe wird hier ausgegangen. Folgende Dinge müssen aus Sicherheitsgründen gegeben sein:

- Restriktiven auf IP Ebenen eingeschränkt
- Restriktiven auf bestimmten Benutzer nur für dieses Backup eingeschränkt
- Falls nur ein Domäncontroller existiert, keinen Domänenbenutzer verwenden

Zuert wird auf jedem Clusternode die Freigabe in die /etc/fstab eingetragen. Die Benutzerdaten kommen nach /root/.smbcredentials.

//10.70.30.28/sicherung /mnt/pve/sicherung cifs credentials=/root/.smbcredentials,auto,vers=3.0 0 0

Die Protokollversion kann hier variieren (vers=2.1). Nach Möglichkeit sollte man hier aber immer die neuste verwenden. Die Benutzerdaten können so aussehen:

username=admin password=geheim domain=local

Nach einem mount -a sollte man mit df -h das Laufwerk bereits sehen. Dies muss man auf jedem Clustermitglied durchführen.

Danach erstellt man noch unter "Rechenzentrum -> Storage -> Verzeichnis" diese Freigabe. Wir erledigen das hier aber gleich über die CMD, da wir ohnehin noch Zusatzoption festlegen müssen. Nun öffnen wir auf irgend einem Clustermitglied die Sambafreigabe als Directorymountpoint hinzu:

pvesm add dir sicherung -path /mnt/pve/sicherung -is\_mountpoint 1 -shared maxfiles 5 -content vztmpl,iso,backup

Den Eintrag sieht man nun in der Datei /etc/pve/storage.cfg und im Webinterface.

From: <https://deepdoc.at/dokuwiki/>- **DEEPDOC.AT - enjoy your brain**

Permanent link:

https://deepdoc.at/dokuwiki/doku.php?id=virtualisierung:proxmox\_kvm\_und\_lxc:storage\_via\_samba\_an\_proxmox Last update: **2017/05/29 12:13**

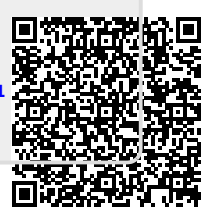